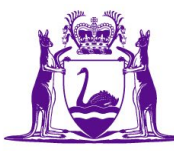

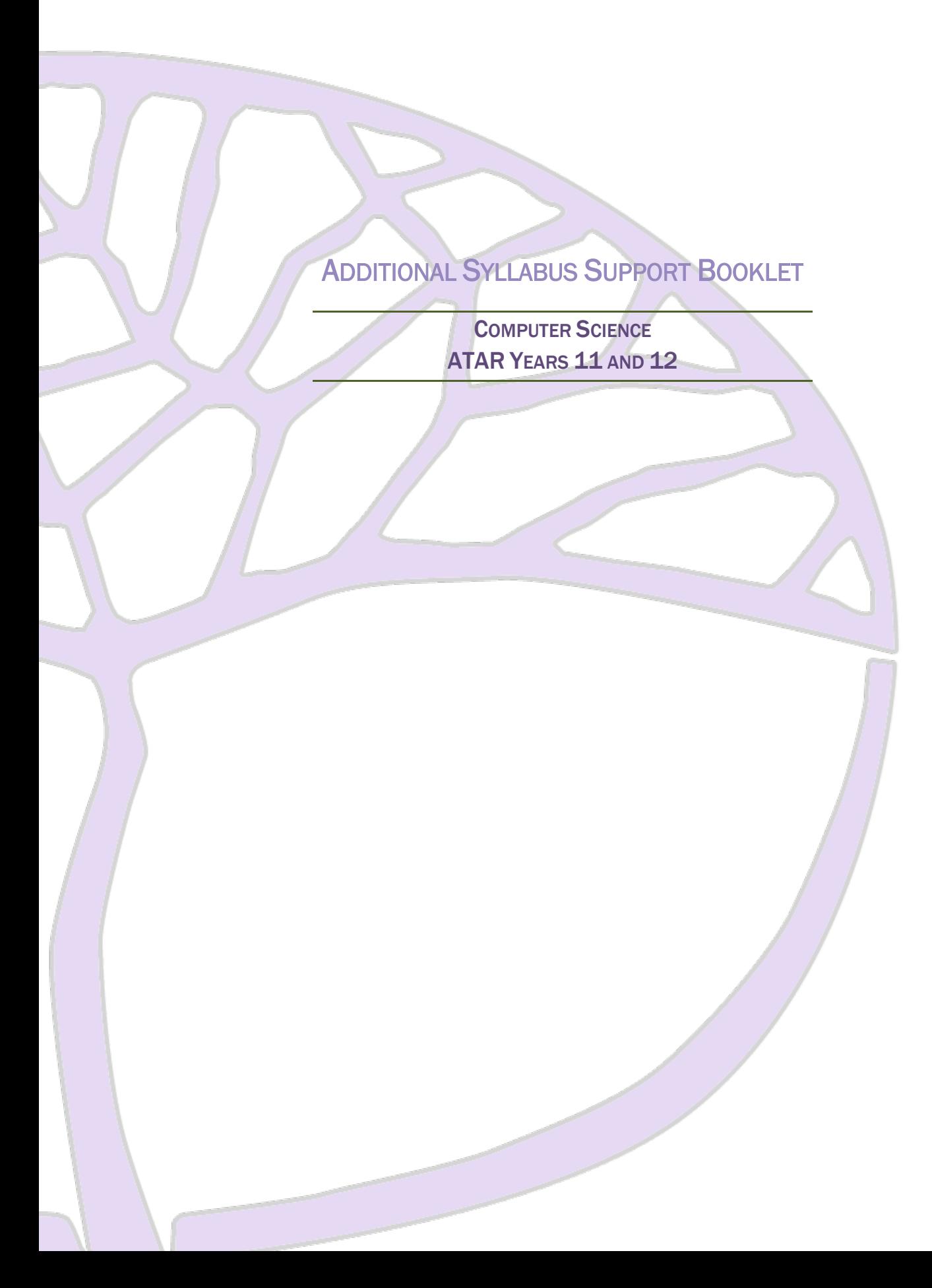

### **Acknowledgement of Country**

Kaya. The School Curriculum and Standards Authority (the Authority) acknowledges that our offices are on Whadjuk Noongar boodjar and that we deliver our services on the country of many traditional custodians and language groups throughout Western Australia. The Authority acknowledges the traditional custodians throughout Western Australia and their continuing connection to land, waters and community. We offer our respect to Elders past and present.

#### **Copyright**

#### © School Curriculum and Standards Authority, 2022

This document – apart from any third-party copyright material contained in it – may be freely copied, or communicated on an intranet, for non-commercial purposes in educational institutions, provided that the School Curriculum and Standards Authority (the Authority) is acknowledged as the copyright owner, and that the Authority's moral rights are not infringed.

Copying or communication for any other purpose can be done only within the terms of the *Copyright Act 1968* or with prior written permission of the Authority. Copying or communication of any third-party copyright material can be done only within the terms of the *Copyright Act 1968* or with permission of the copyright owners.

Any content in this document that has been derived from the Australian Curriculum may be used under the terms of th[e Creative Commons Attribution 4.0 International licence.](https://creativecommons.org/licenses/by/4.0/)

#### **Disclaimer**

Any resources such as texts, websites and so on that may be referred to in this document are provided as examples of resources that teachers can use to support their learning programs. Their inclusion does not imply that they are mandatory or that they are the only resources relevant to the course.

# **Contents**

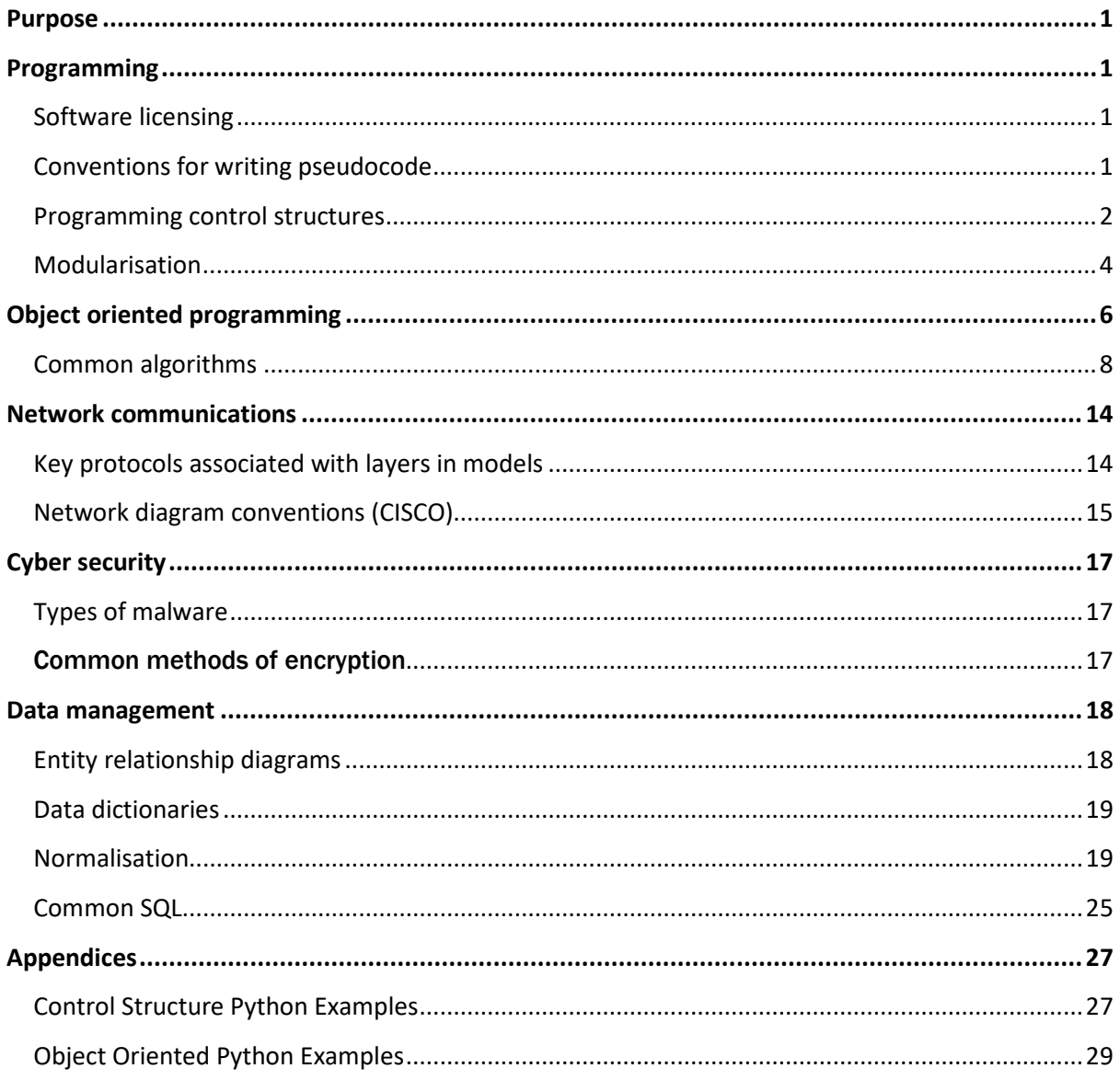

# <span id="page-4-0"></span>**Purpose**

This document is intended to support the delivery of the Year 11 and Year 12 Computer Science Australian Tertiary Admission Rank (ATAR) syllabuses. It contains conventions, standards, specifications and examples to provide teachers and students with clarity relating to the expected depth of teaching of some relevant content points in each syllabus.

# <span id="page-4-1"></span>**Programming**

<span id="page-4-2"></span>Python is the prescribed programming language for the Computer Science ATAR course and will be used in ATAR examination questions related to programming.

### **Software licensing**

- **Proprietary**
- Open source
	- $\n **P u b b c d oma i n**$
	- **Permissive**
	- GNU Lesser General Public License
	- **Copy left**

### <span id="page-4-3"></span>**Conventions for writing pseudocode**

Although there is no specific format for writing pseudocode, the following conventions should be used in this course.

- Use capital letters for keywords.
- Indent lines of code to show the structure of the code and identify control structures; for example, commands in a loop should be indented.
- The end of structural elements and control structures should be explicitly indicated; for example, IF…END IF.
- Use the symbol = (a single equal sign) to indicate an assignment statement.
- Use the symbol == (two equal signs) to indicate a comparison statement.
- Initialise all variables at the start of each module.
- Clearly indicate constants using the CONST keyword.
- Clearly indicate global variables using the GLOBAL keyword.

### **Common commands for writing pseudocode**

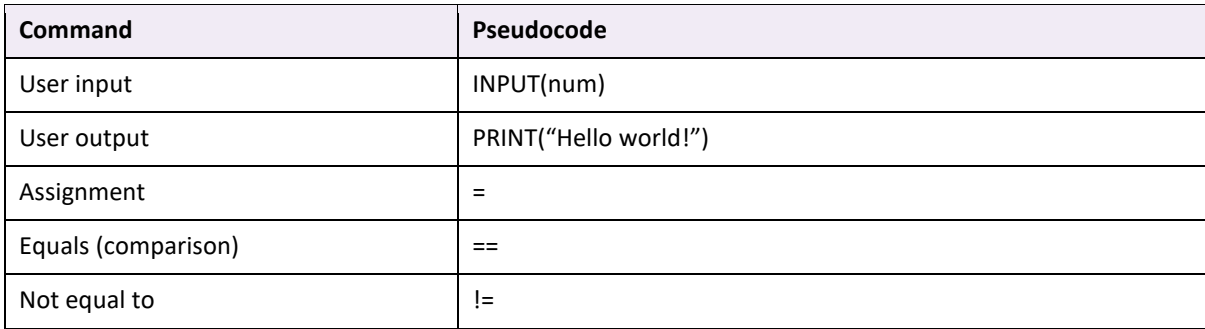

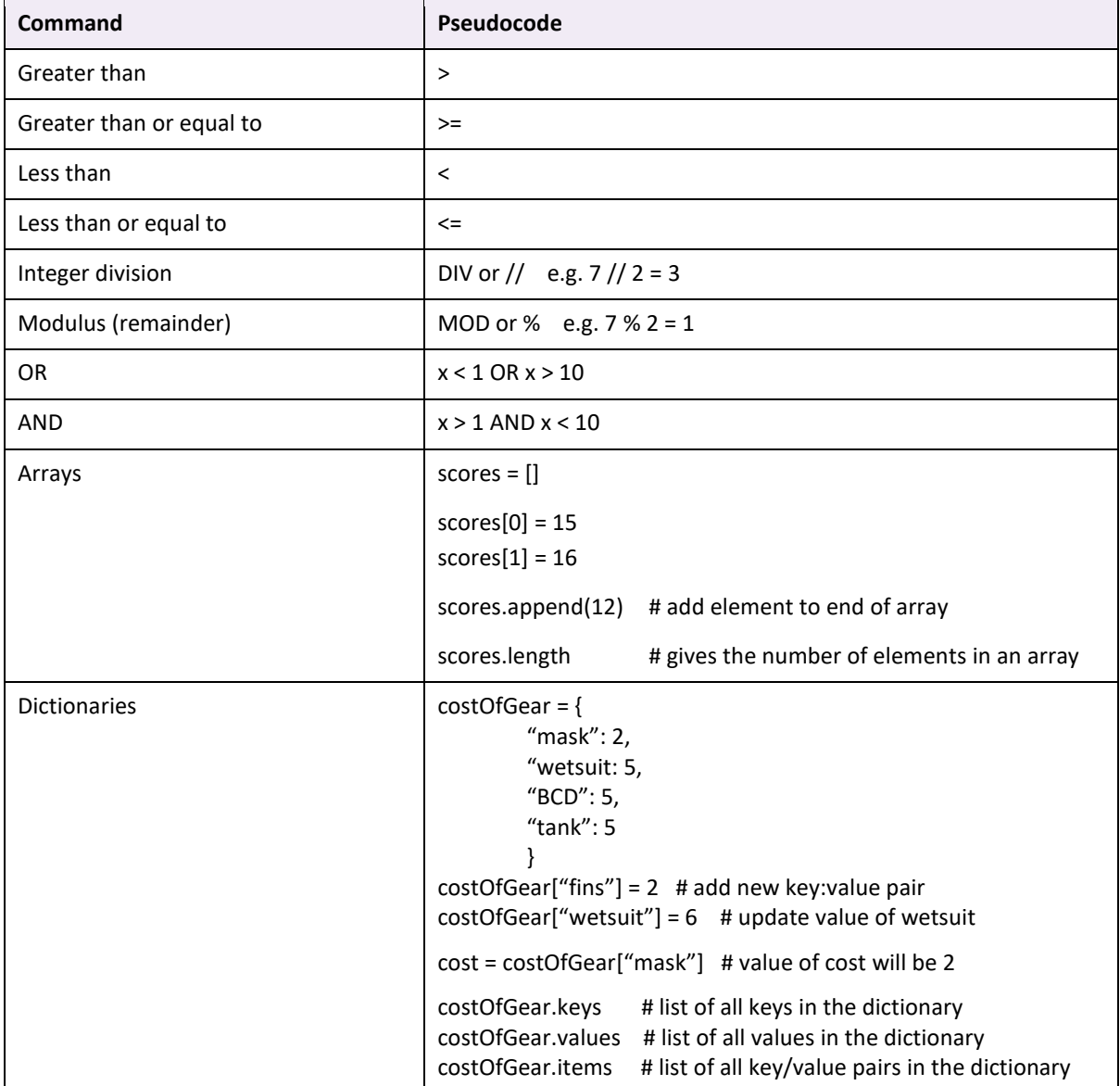

# <span id="page-5-0"></span>**Programming control structures**

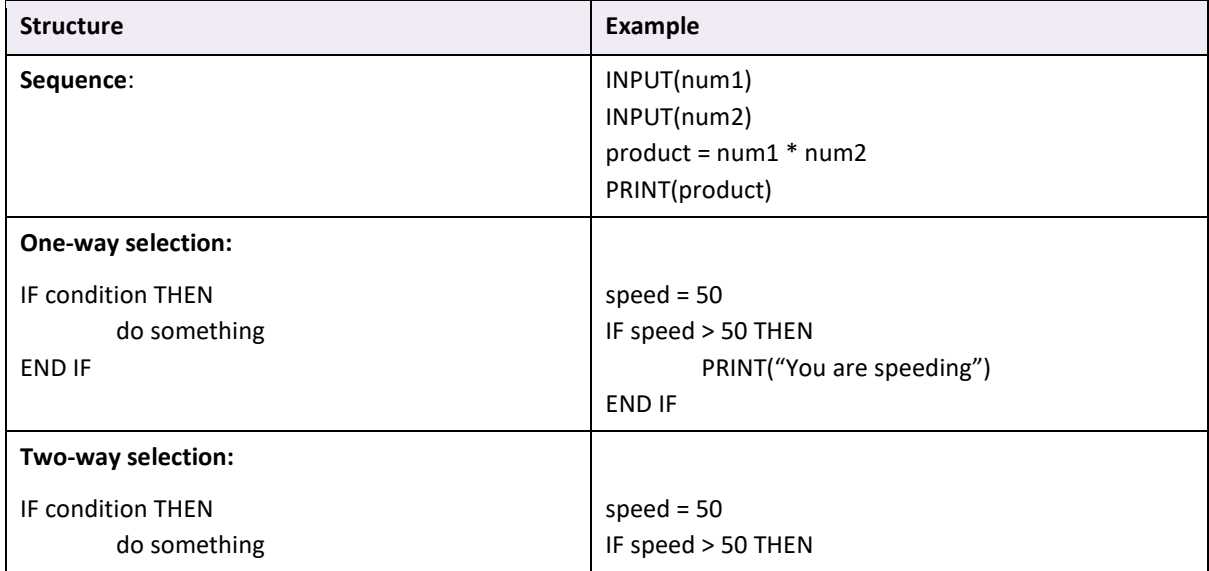

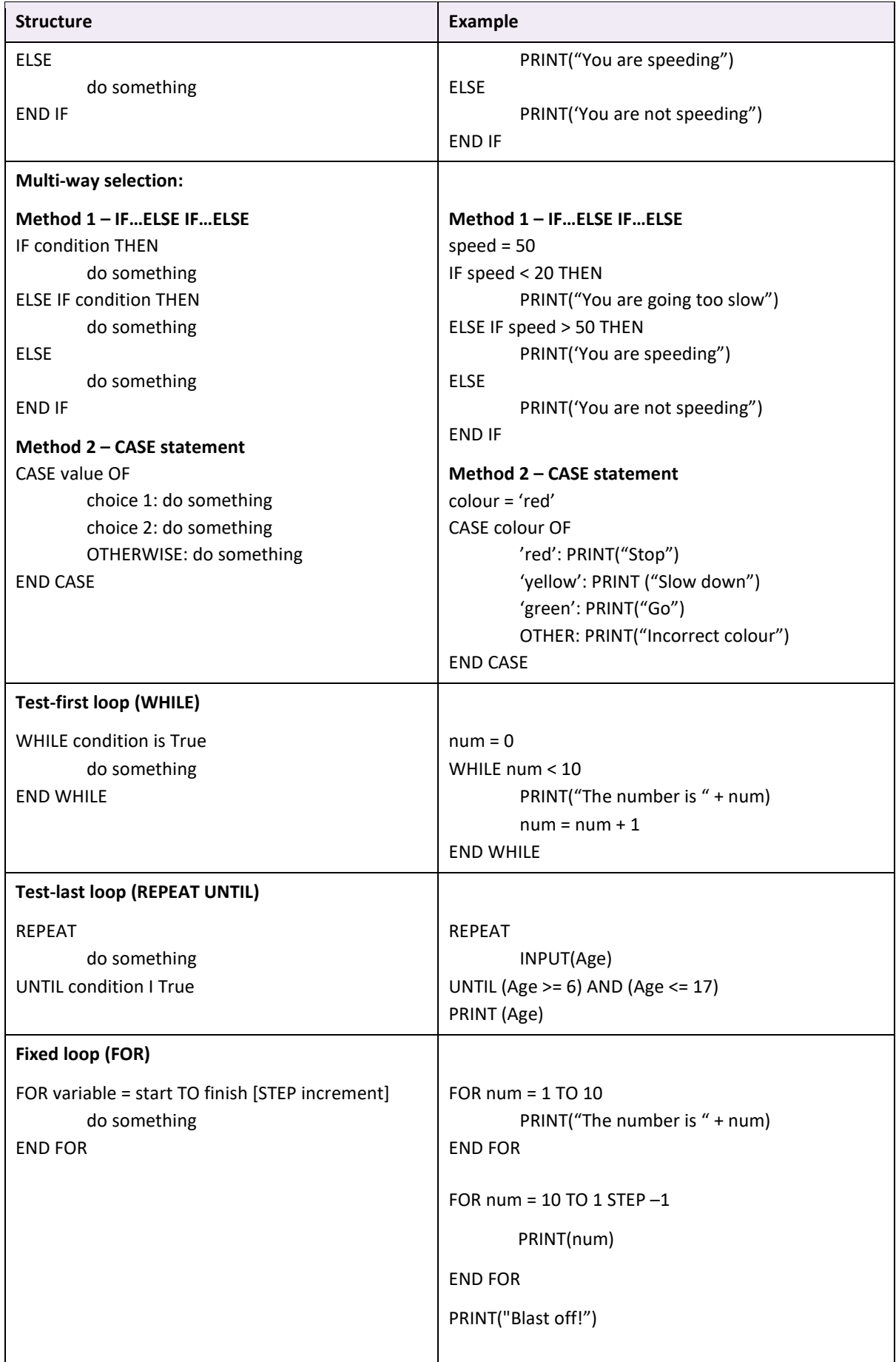

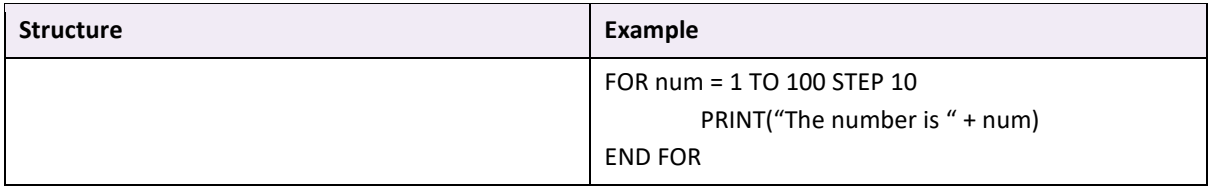

### <span id="page-7-0"></span>**Modularisation**

Modularisation is a methodology that involves breaking a problem down into smaller, less complex parts. Benefits of modularisation include:

- it allows code to be reused and reduced code repetition
- it allows more people to work on a project each person can work on separate modules
- it breaks a large complex problem down into smaller problems to make it easier to solve
- it makes it easier to read algorithms and programs
- it makes it quicker and easier to find errors.

As in most modern programming languages, there is no distinction made between modules and functions in the ATAR syllabus – the two terms can be used interchangeably in pseudocode. When a value needs to be returned from a module, then the RETURN keyword should be used.

Good programming practice suggests that a function should perform a single task, and where necessary return a single value using the RETURN keyword. The use of reference parameters in place of returning a value from a function should be avoided wherever possible.

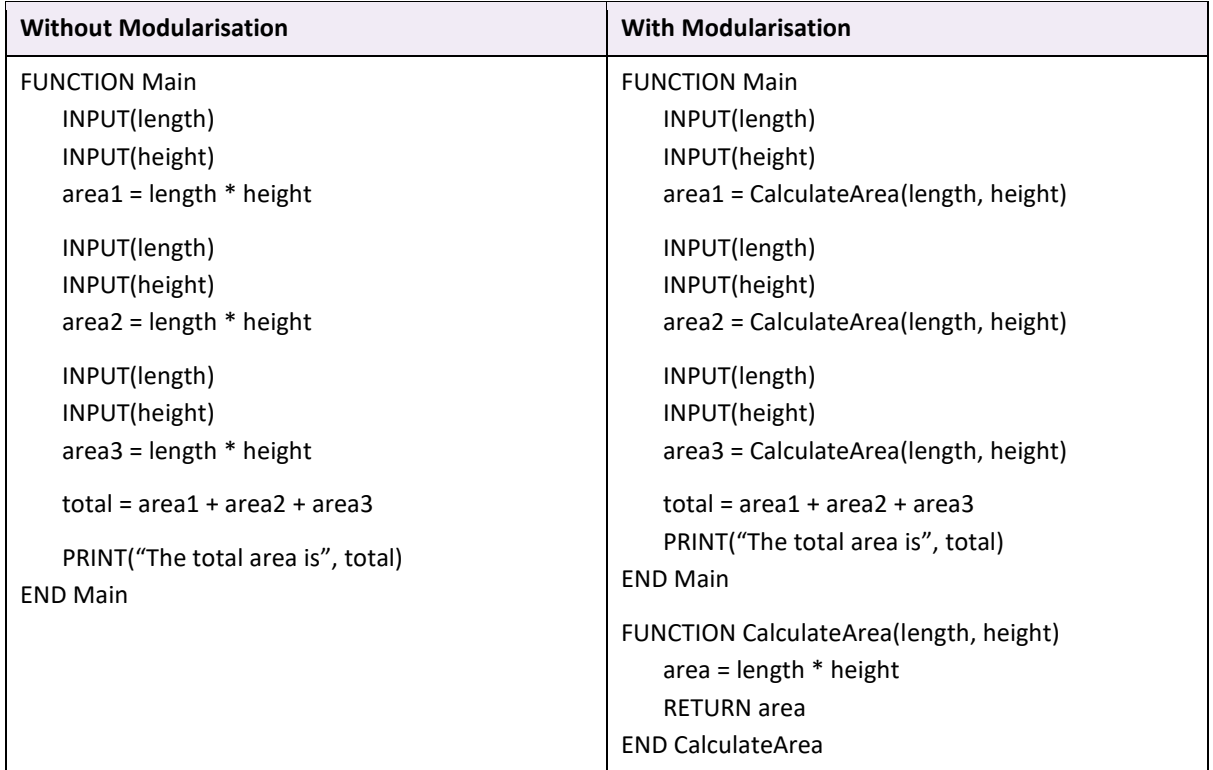

The code on the left repeats the same lines of code three times where it calculates the area based on the length and height. The code on the right reduces this repetition by moving those lines of code to a separate module.

### **Parameters**

We use parameters to pass values between functions. There are two types of parameters.

- **Value parameters**: a copy of the actual data is passed to the function that is being called. Any changes to the parameter inside the function do not affect the original value.
- **Reference parameters**: a pointer to the variable's memory location is passed to the function being called. Any changes to the parameter cause the original value to be changed.

In most programming languages, simple data types will be passed by value, and complex data types (such as arrays and records) will be passed by reference.

To indicate a parameter is a reference parameter, it is suggested that the REF keyword is used. A reference parameter would be used when passing a variable that could be quite large (such as a list of objects). For example:

FUNCTION DoSomethingToMyList(REF bigList) END DoSomethingToMyList  $a$ ReallyBigList =  $[obj1, obj2, ... , obj1000]$ DoSomethingToMyList(aReallyBigList)

## <span id="page-9-0"></span>**Object-oriented programming**

Object-oriented programming (OOP) programs are based around the data that is needed and the operations that need to be performed on that data, rather than the procedural logic of the program.

**Classes**: user-defined template that represents an object. This defines the attributes of each object and the methods that can be performed.

**Objects**: specific instances of a class using data for that instance.

**Attributes**: data stored about each object that show the current state of the object.

**Methods**: functions defined in the class that define the behaviours of the object.

#### **Creating a new class**

```
CLASS Animal
     Attributes:
         name
        hunger = 5food list = [] Methods:
         FUNCTION Animal(new_name)
            name = new_name
         END Animal
         FUNCTION eat(food)
             result = ""
             IF food IN food_list
                 result = "Not hungry"
                IF hunger > 0hunger = hunger - 1result = "That was yummy" END IF
             ELSE
                 result = "I don't like that food"
             END IF
             RETURN result
         END eat
        FUNCTION is hungry()
             RETURN hunger > 0
        END is hungry
END Animal
```
**Instantiating and using an object:**

Instantiation refers to creating a specific object from a class that can be used in your program.

```
horse = new Animal("Silver") #Creates a horse with the name 
"Silver"horse.food_list.append("grass") # Will add grass to the food_list
```
### **Inheritance**

One of the powerful features of OOP is that it allows the programmer to easily re-use code by classifying objects and inheriting common features from a base class. For example, a dog is a type of animal that has the base attributes of hunger and food list. The Dog class sets a default food list specific to dogs and adds two new attributes, has\_fur and legs.

```
CLASS Dog : Animal
     Attributes:
        has fur = Trueleas = 4food list = ['mean", 'bones''] Methods:
         FUNCTION bark()
             RETURN name + "is barking"
         END
        FUNCTION number of legs()
             RETURN legs
         END number_of_legs
END Dog
CLASS Fish : Animal
     Attributes:
        has fins = Truefood list = [\text{`algae'}, \text{`plankton'}] Methods:
         FUNCTION swim()
             RETURN name + 'is swimming'
         END swim
END Fish
Fido = new Dog()PRINT(fido.number of legs())
Goldie = new Fish()PRINT(goldie.has_fins)
```
### <span id="page-11-0"></span>**Common algorithms**

**Arrays**

### **Load an array**

```
FUNCTION LoadArray
       name = ""
       i = 0names = []
       PRINT("Enter a name: ")
       INPUT(name)
       WHILE name != ""
              names[i] = name
              i = i + 1INPUT(name)
       END WHILE
       PRINT("There were", i, "names entered.")
```
END LoadArray

### **Print contents of an array**

```
FUNCTION PrintArray
```

```
names = ["Peter", "Jane", "Hugo", "Kai", "Sally", "Arman"]
       FOR i = 0 TO names.length -1PRINT names[i]
       END FOR
END PrintArray
```
### **Add contents of an array**

```
FUNCTION AddArray
       numbers = [4, 8, 23, 52, 3, 27, 86]
       total = 0FOR i = 0 TO numbers. length -1total = total + numbers[i]END FOR
       PRINT(total)
END AddArray
```
#### **Minimum value in array**

FUNCTION FindMinimumValue numbers = [4, 8, 23, 52, 3, 27, 86]

min = numbers[0]  $minIndex = 0$ FOR  $i = 1$  TO numbers. length  $-1$ IF numbers[i] < min THEN min = numbers[i]  $minIndex = i$ END IF END FOR PRINT("The minimum value is", min) PRINT("The minimum value is at position", minIndex)

END AddArray

### **Maximum value in array**

FUNCTION FindMaximumValue numbers = [4, 8, 23, 52, 3, 27, 86] max = numbers[0] maxIndex = 0 FOR  $i = 1$  TO numbers. length  $-1$ IF numbers[i] > max THEN max = numbers[i] maxIndex = i END IF END FOR PRINT("The maximum value is", max) PRINT("The maximum value is at position", maxIndex) END AddArray

**File processing**

```
FUNCTION ReadFile
       myfile = OPEN_READ("data.txt")
       lines = []WHILE NOT myfile.EOF
               line = myfile.READLINE()
               lines.append(line)
       END WHILE
       CLOSE(myfile)
END ReadFile
FUNCTION WriteFile
       myfile = OPEN_WRITE("ouputfile.txt")
       lines = ["Twinkle Twinkle Little Star", "Baa Baa Black Sheep", "Hickory Dickory Dock"]
       FOR i = 0 TO (lines.length -1)
               myfile.WRITELINE(lines[i])
       END FOR
       CLOSE(myfile)
END WriteFile
FUNCTION AppendFile
       myfile = OPEN_APPEND("names_file.txt")
       names = ["James Smith", "Aaron Jones", "Sally Gonzales"]
       FOR i = 0 TO (names.length -1)
               myfile.WRITELINE(names[i])
       END FOR
       CLOSE(myfile)
```
END WriteFile

### **Search algorithms**

### **Linear search**

The linear search will go through an array and check each element for the target until it is found. If it does not find the target, it will move through the array until the end.

The algorithm below will return the index of the target element if it is found. If the target element is not found it will return -1.

```
FUNCTION LinearSearch(searchArray, target)
       index = 0position = -1
       WHILE index < searchArray.length AND position == -1
               IF searchArray[index] = target THEN
                       position = index
               END IF
               index = index + 1END WHILE
       RETURN position
END LinearSearch
```
### **Binary search**

The binary search works by comparing the middle element of an array to the target element. If a match is not found, then the element array is split into two. If the element is less than the middle element, then the sub-array continues the search until the numbers can be split.

Note: The binary search requires the array to be sorted to work properly.

```
FUNCTION BinarySearch(searchArray, target)
       position = -1
       lowerBound = 0
       upperBound = searchArray.length -1WHILE lowerbound <= upperBound AND position == -1
              midpoint = (lowerBound + upperBound) / 2
              IF searchArray[midpoint] < target THEN
                      lowerBound = midpoint + 1
              ELSE IF searchArray[midpoint] > target THEN
                      upperBound = midpoint -1ELSE
                      position = midpoint
              END IF
       END WHILE
       RETURN position
END BinarySearch
```
**Sort algorithms**

### **Bubble sort**

```
FUNCTION BubbleSort(arrayToSort)
       last = arrayToSort.length - 1 
       swapped = TRUE 
       WHILE swapped
               swapped = FALSE
               i = 0WHILE i < last
                       IF arrayToSort [i] > arrayToSort [i + 1] THEN
                               temp = arrayToSort [i]
                               arrayToSort [i] = arrayToSort [i + 1]arrayToSort [i + 1] = temp
                               swapped = TRUE 
                       END IF
                       i = i + 1END WHILE
               last = last - 1END WHILE
       RETURN arrayToSort
END BubbleSort
```
#### **Insertion sort**

FUNCTION InsertionSort(arrayToSort) position = 0 WHILE position < arrayToSort.length currentValue = arrayToSort[position] sortedPosition = position  $-1$ WHILE sorted\_position >= 0 and arrayToSort[sortedPosition] > currentValue arrayToSort[sortedPosition + 1] = arrayToSort[sortedPosition] sortedPosition = sortedPosition - 1 END WHILE arrayToSort[sortedPosition + 1] = currentValue position =  $position + 1$ END WHILE return arrayToSort END InsertionSort

### **Selection sort**

FUNCTION SelectionSort(arrayToSort)

unsortedIndex = arrayToSort.length – 1 WHILE unsortedIndex > 0  $i = 0$ max = arrayToSort[i] maxIndex = i WHILE i <= unsortedIndex  $i = i + 1$ 

```
IF arrayToSort[i] > max THEN
                             max = arrayToSort[i]
                             maxIndex = i
                      END IF
              END WHILE
              temp = arrayToSort[maxIndex]
              arrayToSort[maxIndex] = arrayToSort[unsortedIndex]
              arrayToSort[unsortedIndex] = temp
              unsortedIndex = unsortedIndex - 1
       END WHILE
       RETURN arrayToSort
END SelectionSort
```
# **Network communications**

## <span id="page-17-0"></span>**Key protocols associated with layers in models**

The following table shows some of the key protocols associated with the different layers of the Department of Defence Transfer Communication Protocol/Internet Protocol (DoD TCP/IP) model.

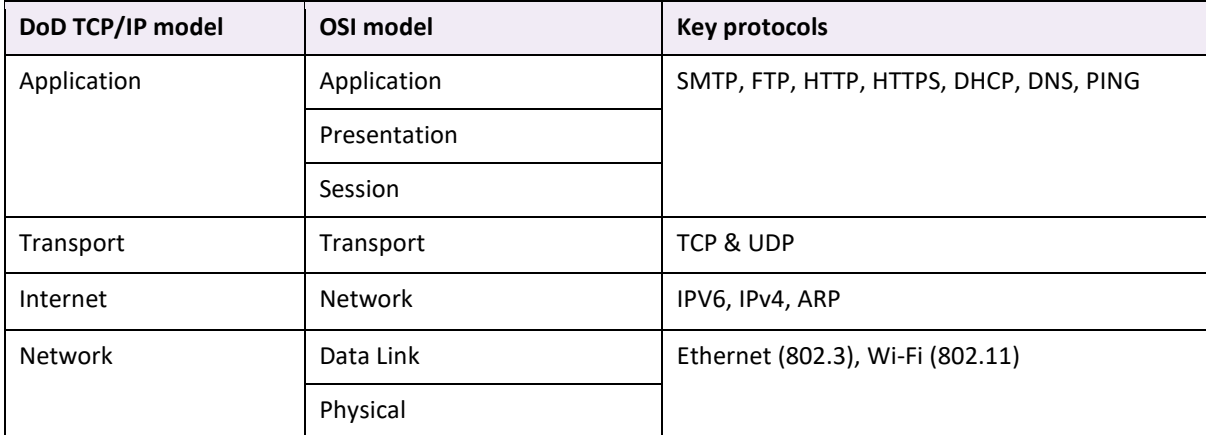

## <span id="page-18-0"></span>**Network diagram conventions (CISCO)**

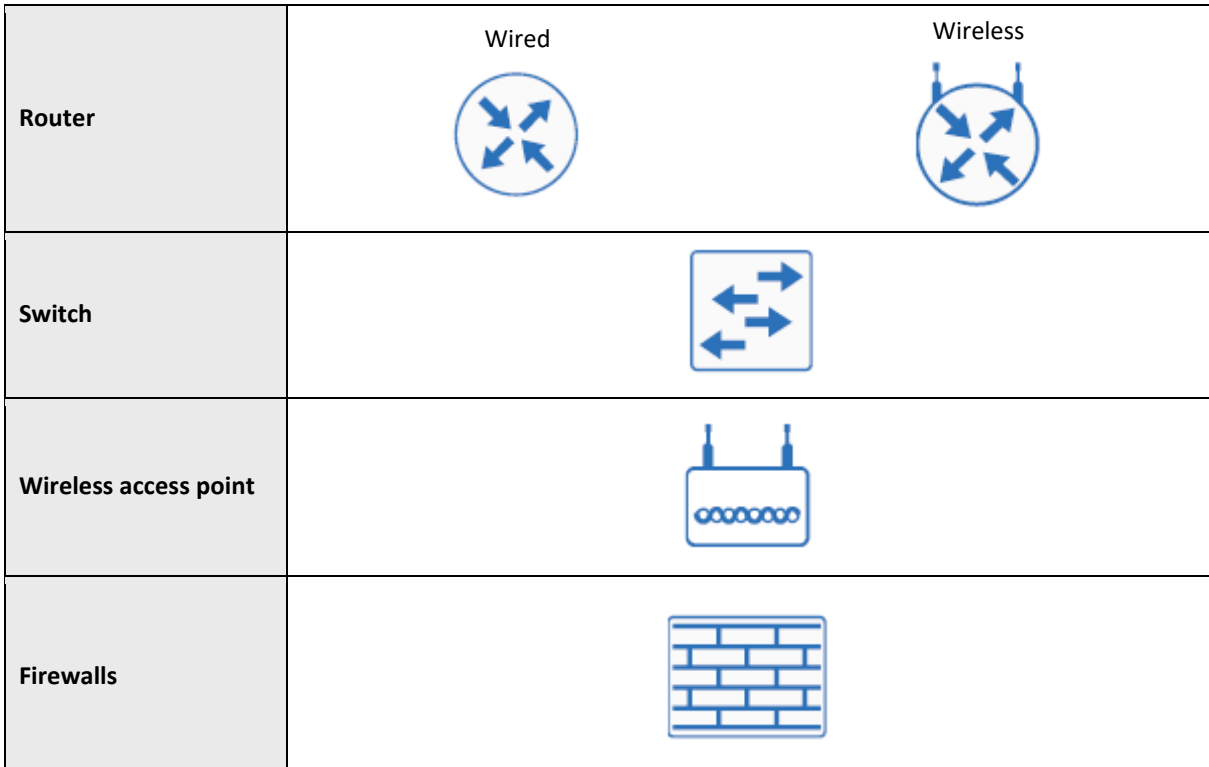

**Network diagram example:**

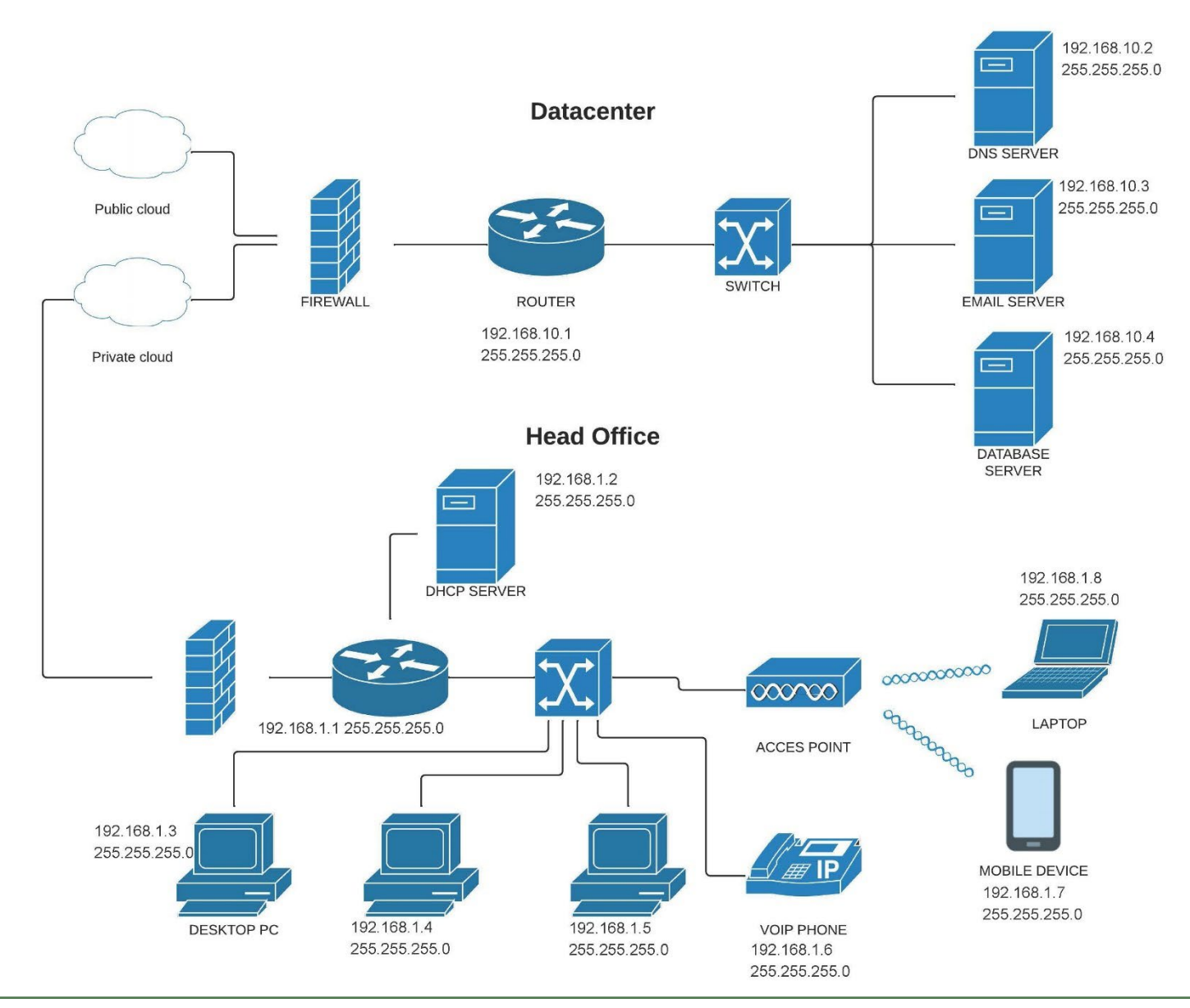

# <span id="page-20-0"></span>**Cyber security**

### <span id="page-20-1"></span>**Types of malware**

- Ransomware
- Viruses
- Rootkits
- Spyware
- Backdoors
- Phishing

## <span id="page-20-2"></span>**Common methods of encryption**

### **Early methods and weaknesses**

- **Substitution cipher** swaps out characters. Assuming 26 alphabet characters, it is easily broken using character frequency.
- **Vigenère cipher** uses a repeated key combing plain text with the key. Easily broken if we know the length of the key and use the character frequency method similar to the substitution cipher.
- **Mechanical encryption** such as the World War II (WW2) Enigma machine. Each mechanical method had its own weakness. The Enigma's weakness was it never encrypted a letter as itself.
- **Data Encryption Standard (DES)** was the first digital encryption standard used a key size of 56 bits. That is small compared to today's standards and is quickly cracked with fast processing speeds available today.
- **Advanced Encryption Standard (AES)** replaced DES as the commonly used method of encryption. It uses 128, 192 and 256 bits and is yet to be cracked.

DES and AES use symmetric keys, which means the key used to encrypt is the same key to decrypt. This is a problem if you need to securely communicate with someone who does not have the private key. **RSA (Rivest–Shamir–Adleman)** encryption solves the problem with asymmetric encryption – data is encoded with a public key that is then decrypted using a private key. It is very slow compared to AES, so it's often used to securely communicate the private AES key. RSA uses 2048–4096 key sizes and works using a key produced by an algorithm using two prime numbers.

### **Current best practice**

- Secure your private key a stolen key means your data is no longer secure. Ensure only those who need the key are able to access it.
- Back up your key a lost key means lost data as it will be permanently encrypted.
- Use longer length keys to ensure brute force cracking is harder.
- Use audit logs to check if keys have been accessed by unauthorised users.
- Best practice is that users should encrypt any messages, critical or sensitive files they send. This extends to the encryption of storage devices in case they fall into the wrong hands.
- Best practice is based upon the guidelines from NIST: (National Institute of Standards and Technology) [https://csrc.nist.gov/Projects/cryptographic-standards-and-guidelines.](https://csrc.nist.gov/Projects/cryptographic-standards-and-guidelines)

# <span id="page-21-0"></span>**Data management**

## <span id="page-21-1"></span>**Entity relationship diagrams**

An Entity relationship (ER) diagram provides a graphical representation of the relationships between the entities in a database. In this course, ER diagrams are to be drawn using crow's foot notation as shown below.

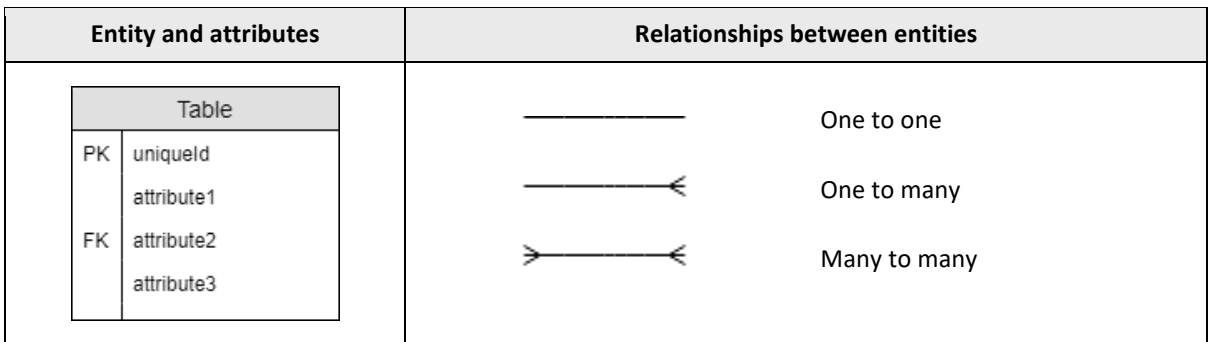

### **ER diagram example**

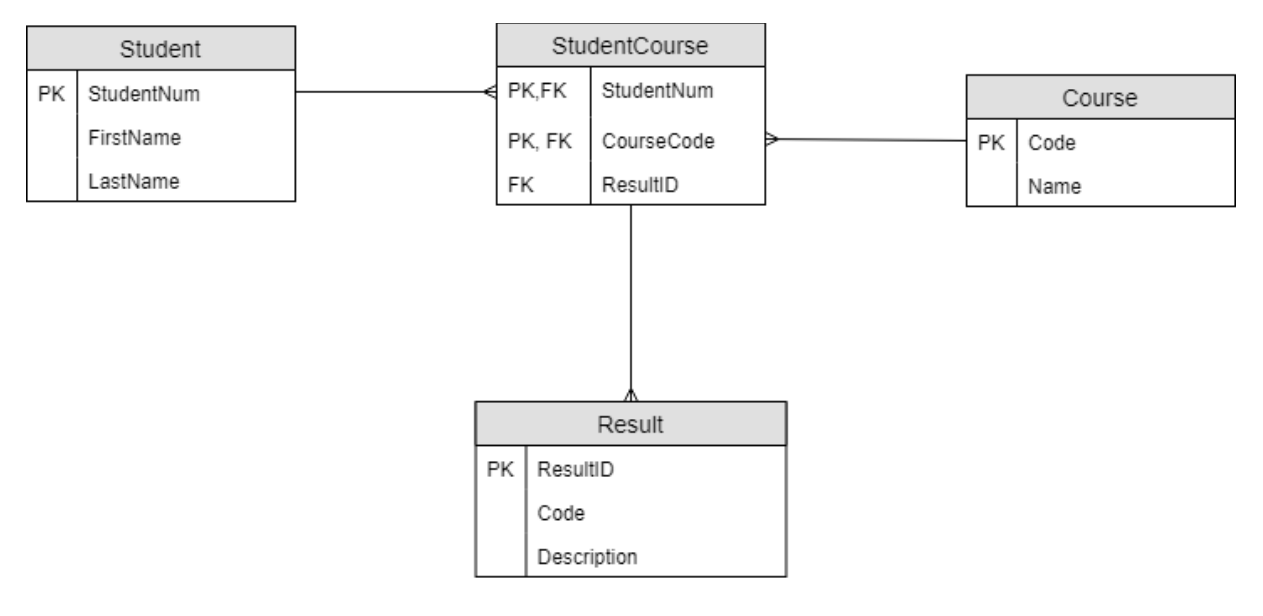

## <span id="page-22-0"></span>**Data dictionaries**

Data dictionaries provide metadata that describes the attributes of data to be stored in a database.

Fields include:

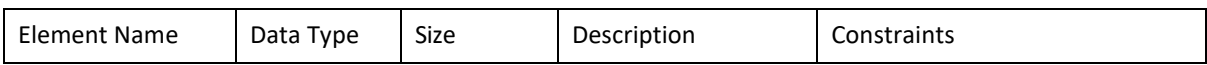

### **Data dictionary example**

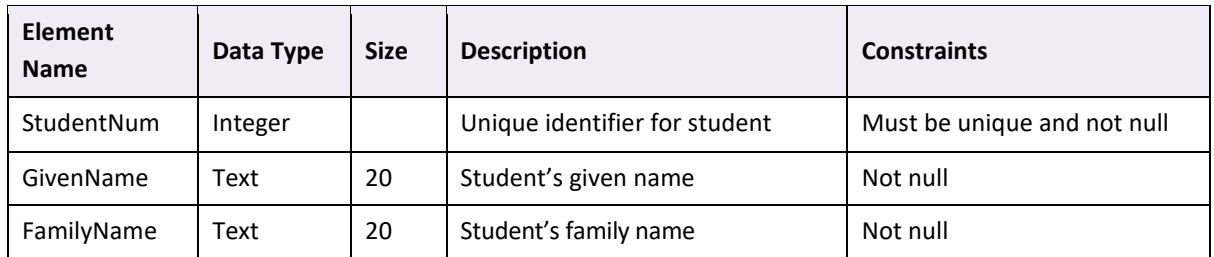

NOTE: Description should include a brief description of the data being stored, the format of the data and the default value if applicable.

### <span id="page-22-1"></span>**Normalisation**

Normalisation is the process of identifying and eliminating data anomalies and redundancies, thereby improving data integrity and efficiency for storage in a relational database. This process is designed to remove repeated data and improve database design.

### **Data Anomalies**

Consider the data in the table below. This unnormalised data can cause problems when data is updated, added or deleted.

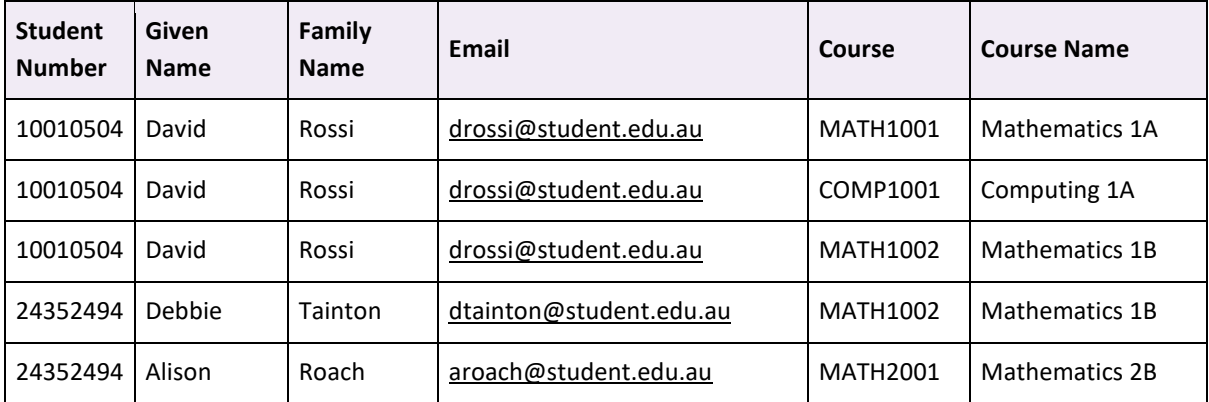

### **Update anomaly**

An update anomaly occurs when you try to update data that is stored in multiple locations. If all records are not updated, then data could become inconsistent and/or inaccurate. For example, if David Rossi updates his email address, then all three occurrences need to be updated

### **Delete anomaly**

A delete anomaly occurs when by deleting one piece of data you delete the only instance of another piece of data. For example, if Alison Roach was removed from the database, then we would also lose all the information about the subject Mathematics 2B.

### **Insert anomaly**

An insert anomaly occurs when data cannot be added because only part of the data is available. For example, if a new subject is added, but no student allocated, then we would be unable to add the subject as we would not have all the necessary information to create a new record.

### **Normalisation to 3NF (3rd Normal Form)**

Steps to normalisation of data:

- 1. ensure data is in the form of a relation
- 2. convert data to 1NF  $(1<sup>st</sup>$  Normal Form)
- 3. convert data to 2NF (2<sup>nd</sup> Normal Form)
- 4. convert data to 3NF (3<sup>rd</sup> Normal Form).

### **Converting data to a relation**

For data to be in the form of a relation:

- 1. it must have no repeated attributes
- 2. all cells must be atomic (that is, they must only contain a single piece of data).

### **Repeated Fields**

The following table is **not** in the form of a relation as it has repeating fields – the Course field is repeated multiple times.

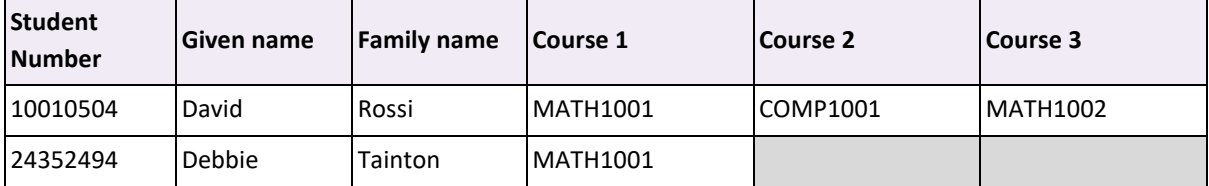

### **Non-atomic Field**

The following table is **not** in the form of a relation as one of the fields is not atomic – the Course field for David Rossi has information about three different courses.

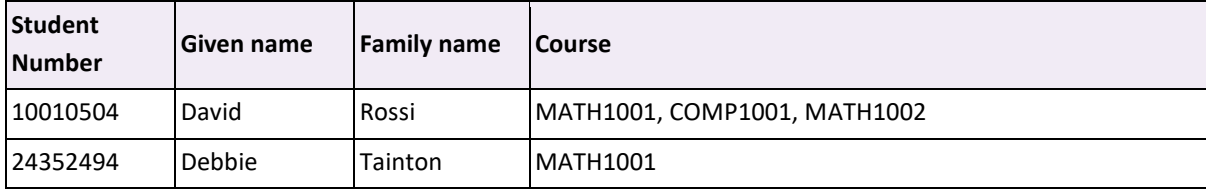

### **Relation**

The following table **is** in the form of a relation as all fields are atomic and there are no repeating fields. This data is not normalised and would not make a good database structure, but we can now start the process of normalisation.

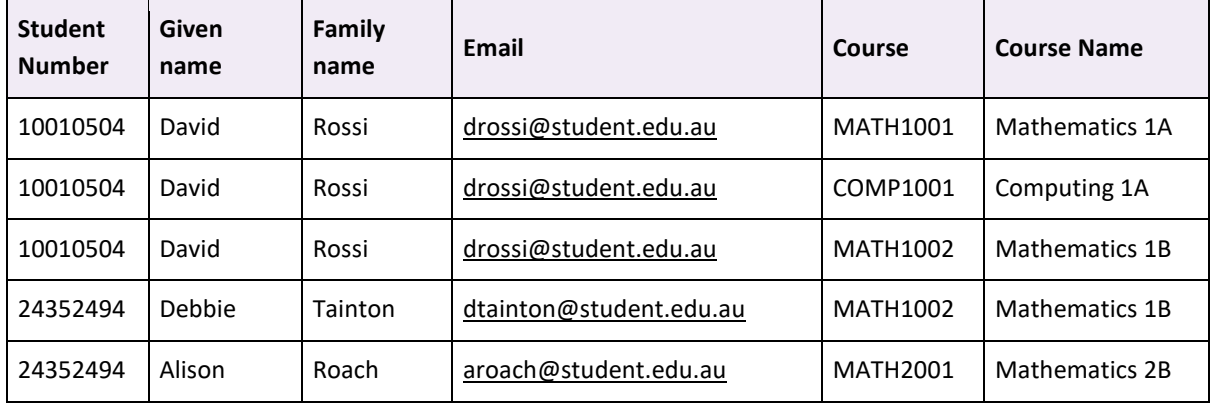

### **Relation example**

### **Process of normalisation:**

### **1NF (1st Normal Form)**

To be in 1<sup>st</sup> Normal Form, we must:

- 1. ensure that all fields are atomic
- 2. remove all repeating attributes.

Each relation that is formed will have a primary key. Primary keys are indicated with the use of underlining the attribute. Foreign key (FK) attributes are indicated with the use of FK. The relation formed from the non-repeating attributes will have a foreign key to the relation formed from the repeating attributes. The primary key for the relation for the non-repeating fields will now be a composite key comprising the primary key from the non-repeating relation and the repeating relation.

### **2NF (2nd Normal Form)**

To be in 2<sup>nd</sup> Normal Form, we must:

- 1. be in 1NF
- 2. have no partial dependencies.

Partial dependencies occur when a non-key attribute is only dependent on part of the composite key. If a relation does not have a composite key (that is, the primary key is made up of a single attribute) then it must already be in 2NF.

### **3NF (3rd Normal Form)**

To be in 3rd Normal Form, we must:

- 1. be in 2NF
- 2. have no transitive dependencies.

All non-key fields in a relation must be fully functionally dependent on nothing but the primary key. Transitive dependencies occur when a non-key field is dependent on a field other than the primary key.

### **Normalisation example**

### **Relation**

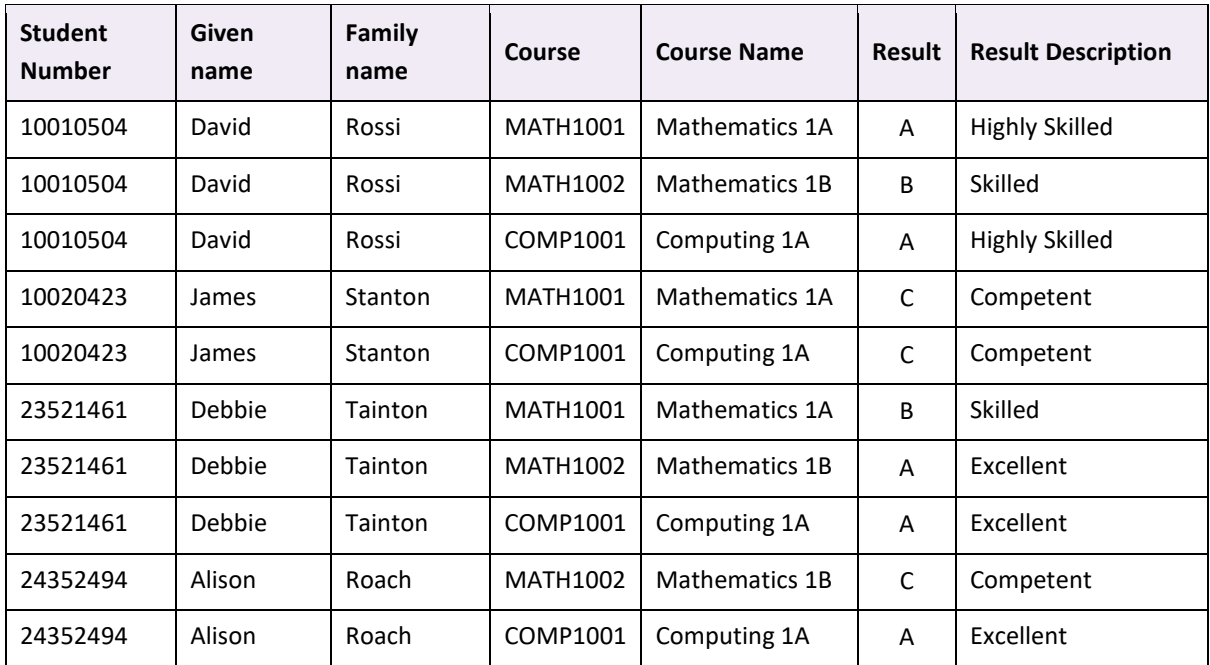

This can be written using relational notation:

**Student Results**(Student Number, Given Name, Family Name, Course, Course Name, Results, Result Description)

### **Convert to 1NF**

Firstly, check that all attributes are atomic. Then, remove all repeating attributes and place them in another relation.

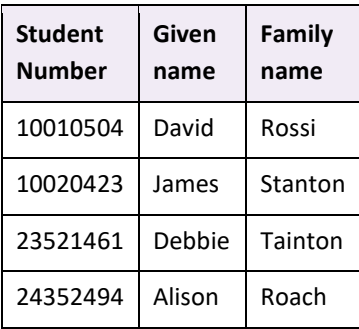

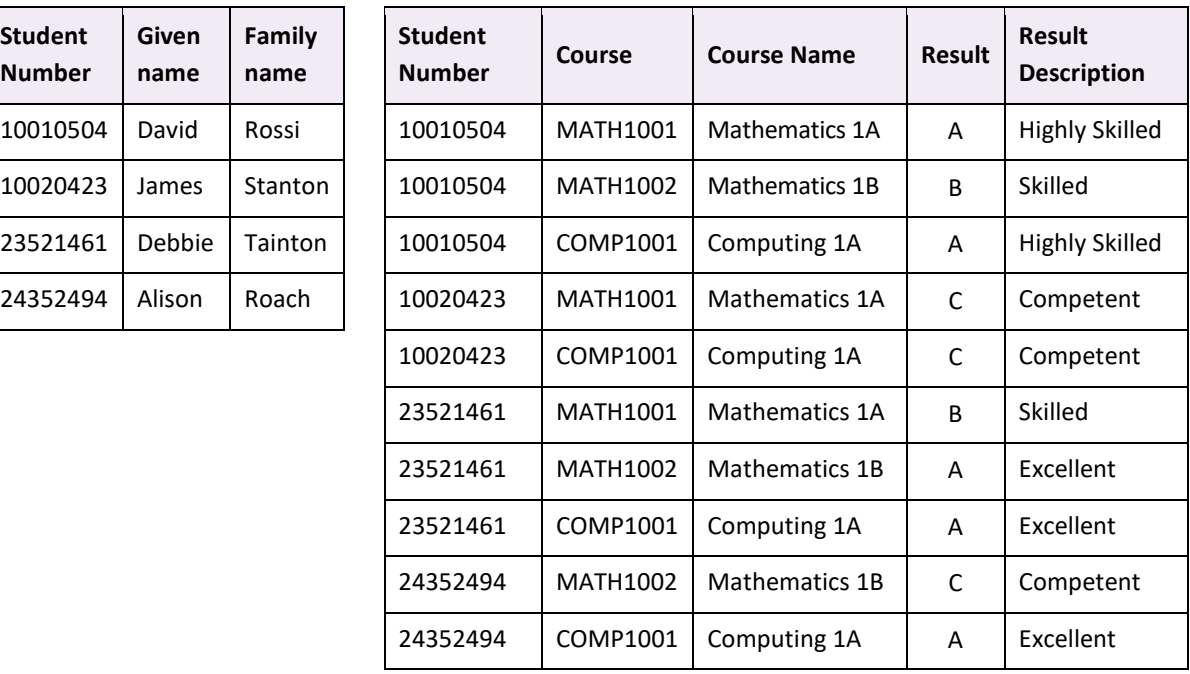

This can be written using relational notation:

**Student**(Student Number, Given Name, Family Name)

StudentCourse(Student Number FK, Course FK, Course Name, Result, Result Description)

#### **Convert to 2NF**

Check for and remove any partial dependencies. Partial dependencies will only occur in a relation that has a composite key, so Student is already in 2NF.

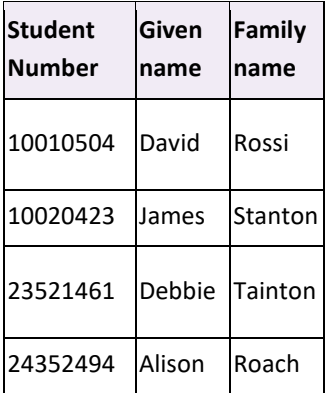

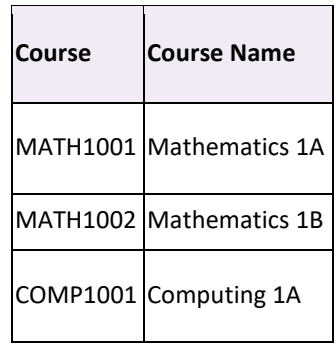

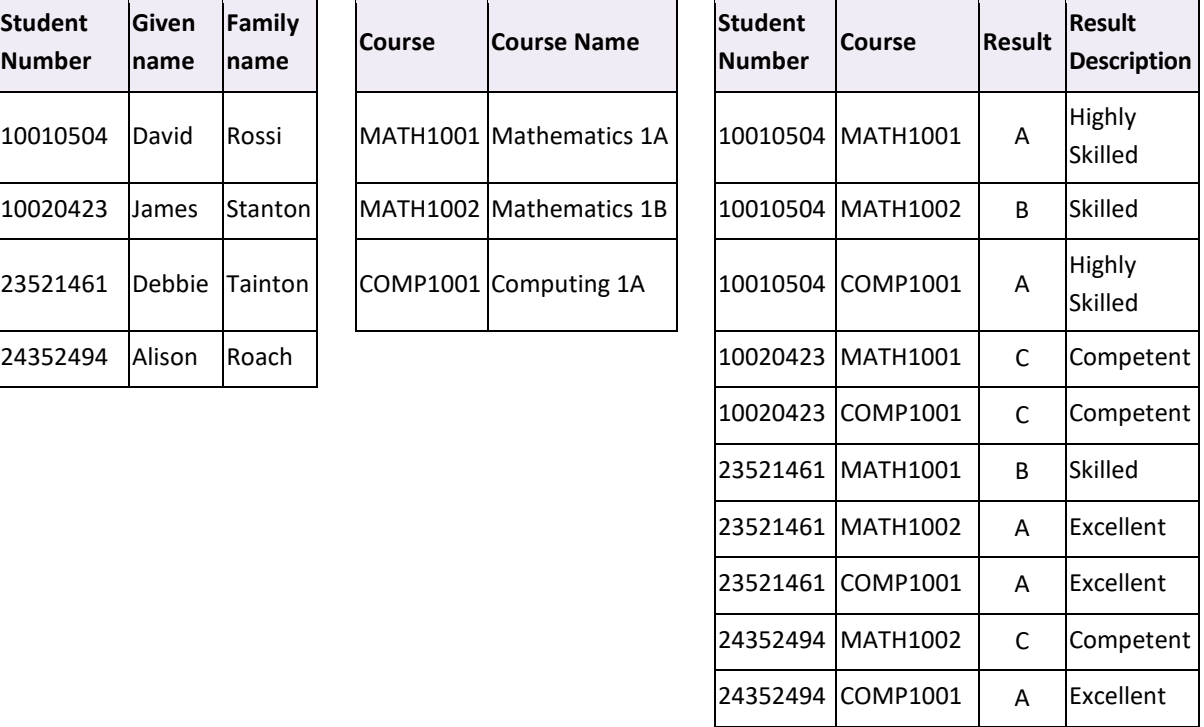

This can be written using relational notation:

**Student**(Student Number, Given Name, Family Name)

**Course**(Course, Course Name)

**StudentCourse**(Student Number FK, Course FK, Result, Result Description)

Finally, check there are no transitive dependencies. In this case, the result description is dependent on the result, not the course.

 $\blacksquare$ 

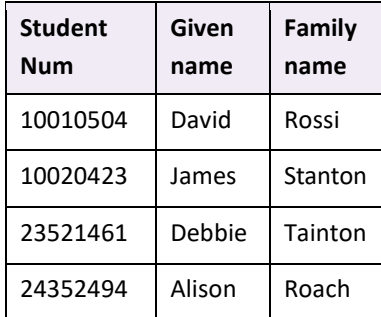

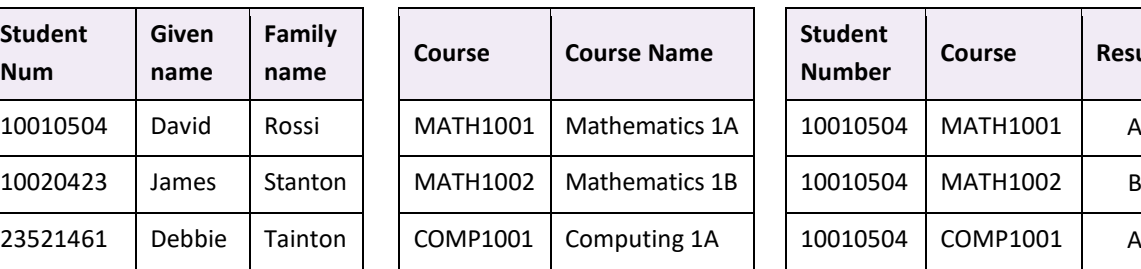

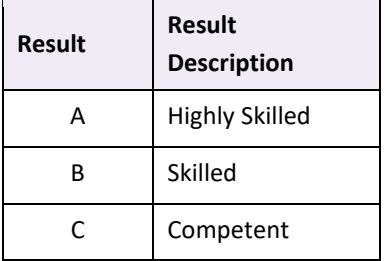

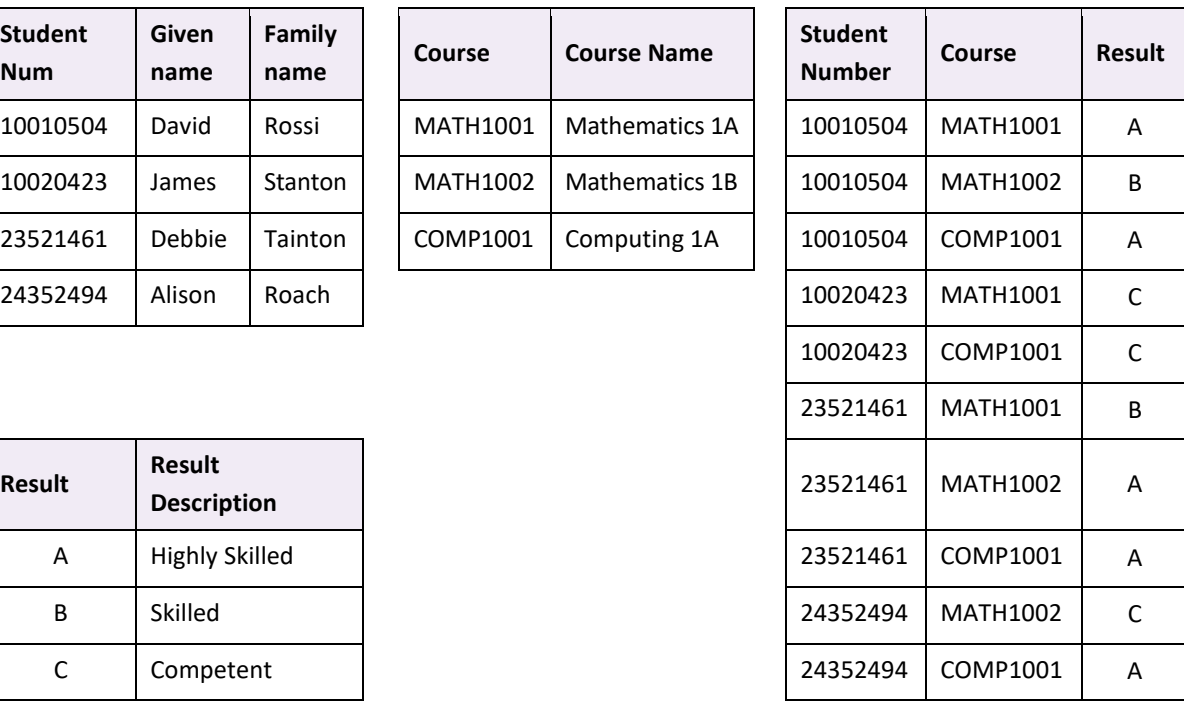

This can be written using relational notation:

**Student**(StudentNum, Given Name, LastName)

**Course**(Course, CourseName)

**StudentCourse**(StudentNum FK, Course FK, Result FK)

**Result**(Result, ResultDescription)

24

## <span id="page-28-0"></span>**Common SQL**

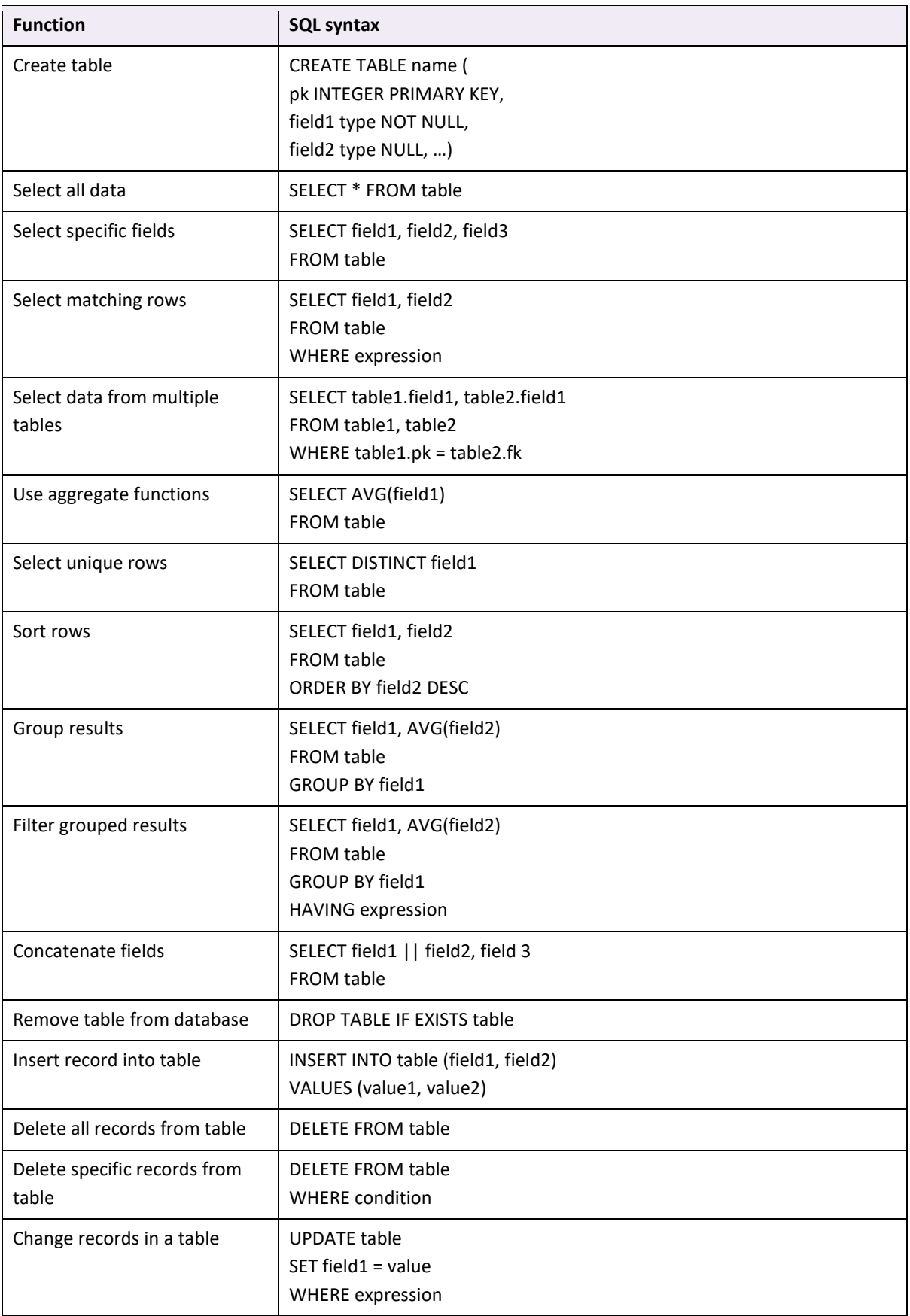

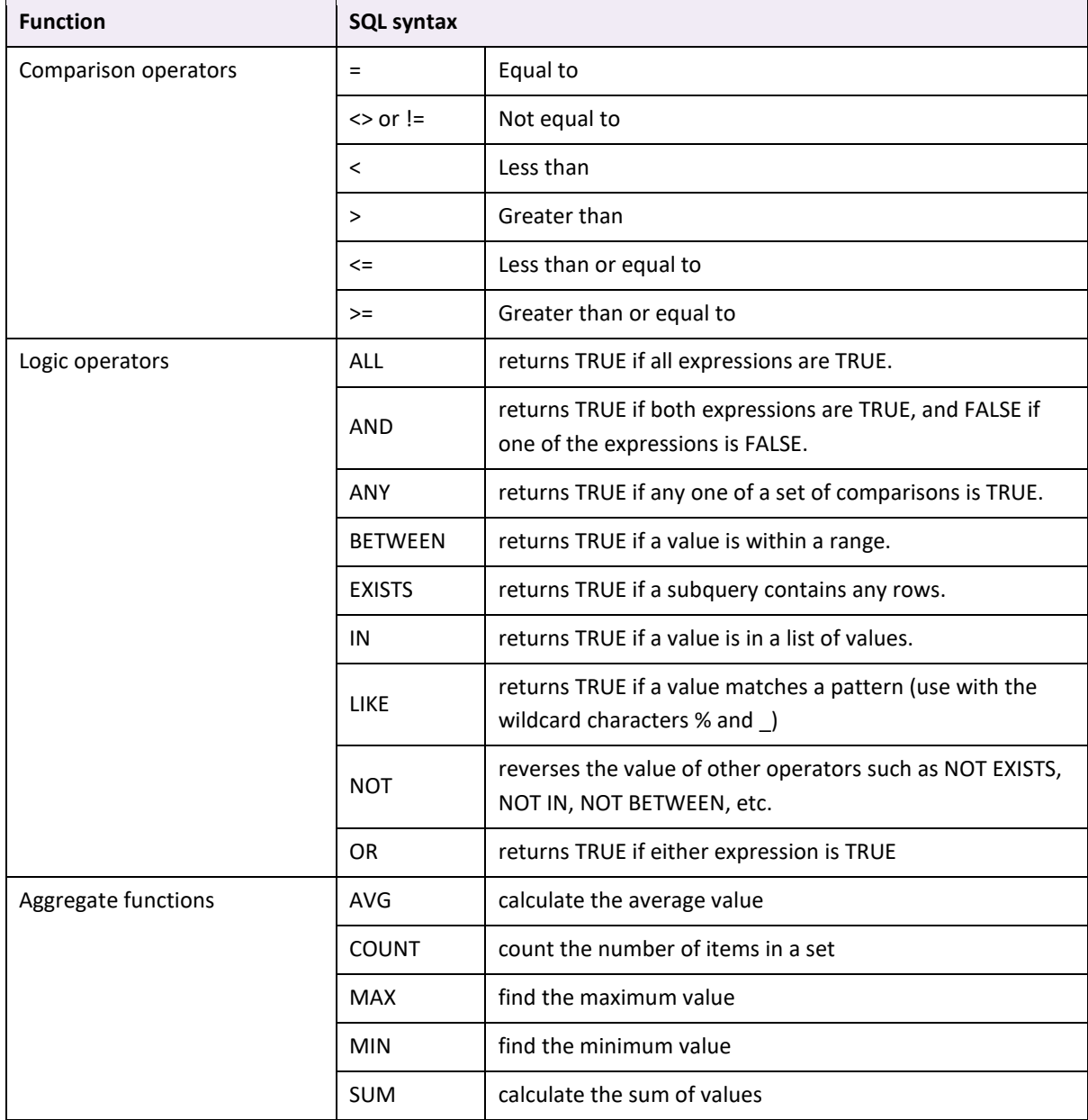

# <span id="page-30-0"></span>**Appendices**

Python is the prescribed programming language for the Computer Science ATAR course and will be used in ATAR examination questions related to programming.

### <span id="page-30-1"></span>**Control Structure Python Examples**

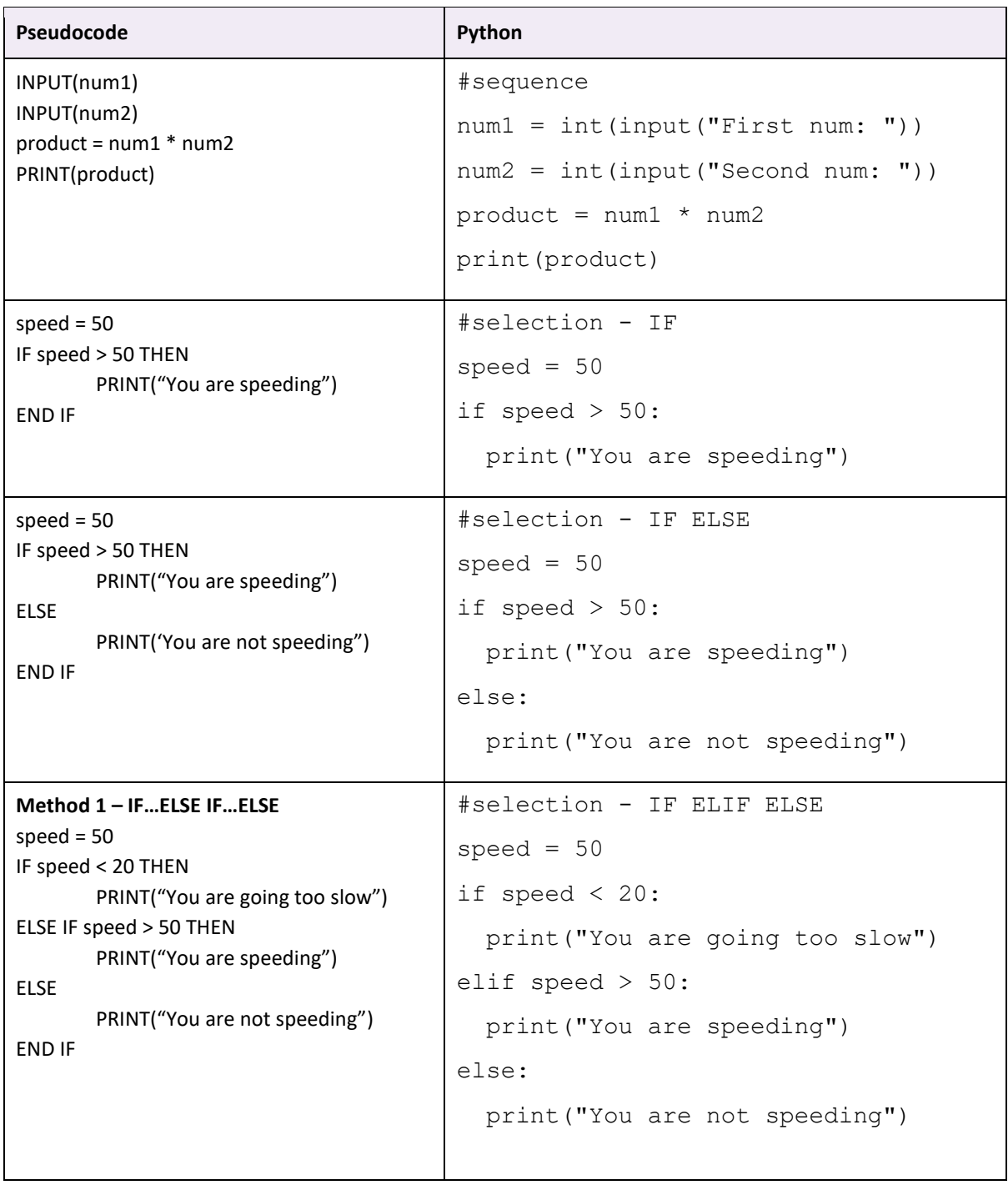

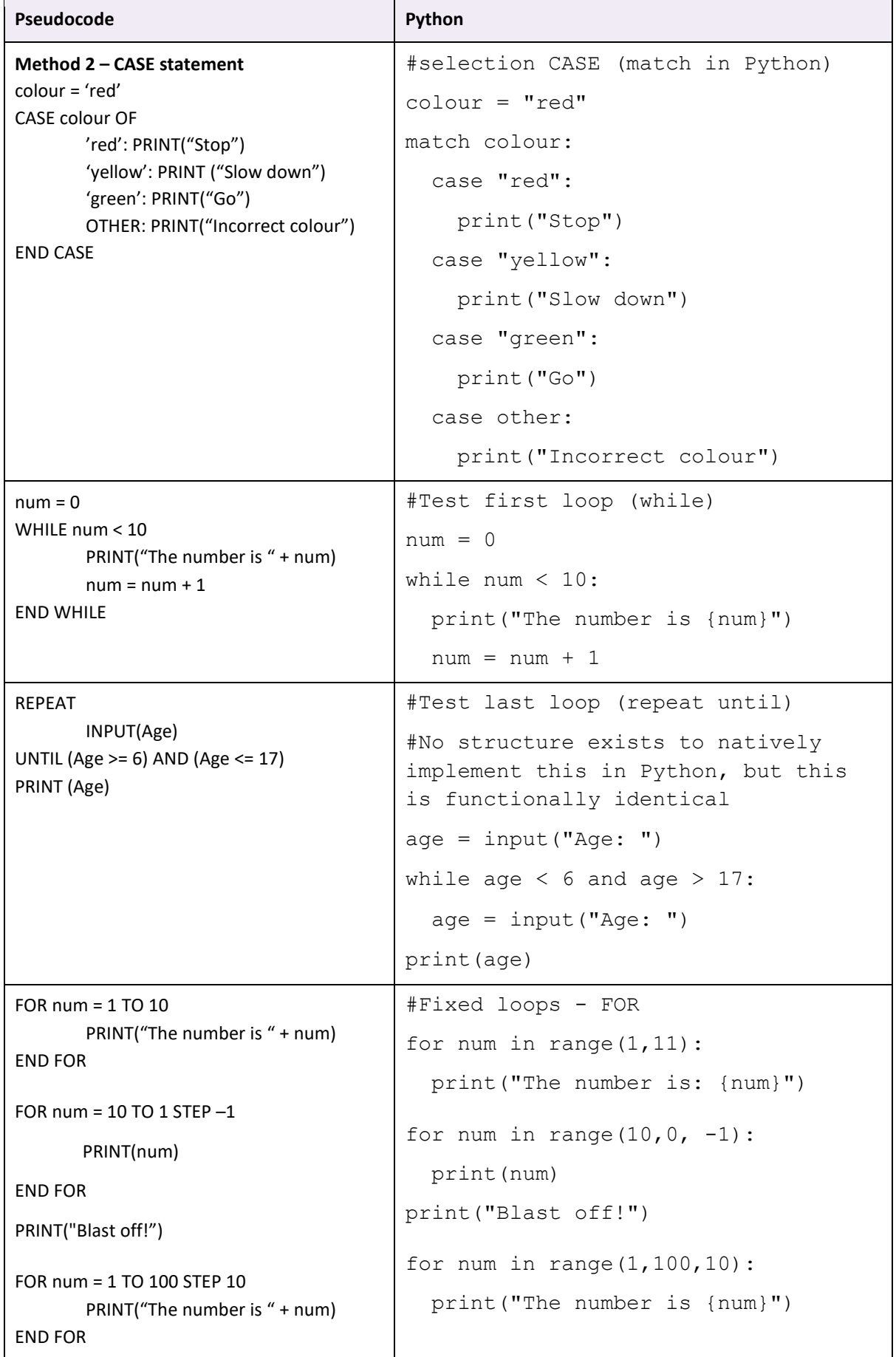

### <span id="page-32-0"></span>**Object Oriented Python Examples**

```
class Animal:
  name = ""hunger = 5food list = [] #Functions named "__init__" act as constructors in Python
  def __ init (self, new name):
   name = new name def eat(self, food):
    result = "" if food in self.food_list:
      result = "Not hungry"
       if hunger > 0:
         self.hunger = self.hunger - 1
        result = "That was yummy"
     else:
       result = "I don't like that food"
     return result
   def is hungry(self):
     return self.hunger > 0
horse = Animal("Silver") #Creates a horse with the name "Silver"
horse.food list.append("grass") #Will add grass to the food list
horse.eat("potato") \qquad #Will return "I don't like that food"
#To indicate inheritance in Python, the class will receive the parent as a 
parameter
class Dog(Animal):
  has fur = Trueleqs = 4food list = ["meet", "bones"] def bark(self):
     return f"{self.name} is barking"
  def number of legs(self):
     return self.legs
class Fish(Animal):
```
29

```
has fins = True
  food list = ['algae'', 'plankton''] def swim(self):
     return f"{self.name} is swimming"
fido = Dog("Fido")
print(fido.number_of_legs())
goldie = Fish("Goldie")
print(goldie.has_fins)
```
## **Array Examples**

```
#Load an array 
def LoadArray():
 name = ""
  i = 0names = []name = input("Enter a name: ")
 while name != "":
   names.append(name)
   i = i + 1name = input("Enter a name: ")
  print(f"There were {i} names entered.")
#Print contents of an array
def PrintArray():
  names = ["Peter", "Jane", "Hugo", "Kai", "Sally", "Arman"]
  for i in range(len(names)):
    print(names[i])
#Add contents of an array 
def AddArray():
 numbers = [4, 8, 23, 52, 3, 27, 86]
  total = 0for i in range(len(numbers)):
    total = total + numbers[i]print(total)
#Minimum value in array
def FindMinimumValue():
 numbers = [4, 8, 23, 52, 3, 27, 86] 
 min = numbers[0]minIndex = 0for i in range(len(numbers)):
   if numbers[i] < min:
     min = numbers[i]minIndex = i
  print(f"The minimum value is {min}")
  print(f"The minimum value is at position {minIndex}")
```

```
#Maximum value in array
def FindMaximumValue():
 numbers = [4, 8, 23, 52, 3, 27, 86]
 max = numbers[0]maxIndex = 0for i in range(len(numbers)):
   if numbers[i] > max:
     max = numbers[i]maxIndex = iprint(f"The maximum value is {max}")
 print(f"The maximum value is at position {maxIndex}")
```
### **File Processing**

#Note that Python has several methods to open and access files #These examples have been created to most closely match the provided pseudocode

```
def ReadFile():
  myfile = open('data.txt")lines = []line = myfile.readline()
  while line != "":
    lines.append(line.strip())
    line = myfile.readline()
  myfile.close()
def WriteFile():
  newline = "\\ n"myfile = open("outputfile.txt", "w")
  lines = ["Twinkle Twinkle Little Star", "Baa Baa Black Sheep", "Hickory 
Dickory Dock"] 
  for i in range(len(lines)):
    myfile.write(lines[i] + newline)
  myfile.close()
def AppendFile():
  newline = "\\ n"myfile = open("names file.txt", "a")names = ["James Smith", "Aaron Jones", "Sally Gonzales"]
  for i in range(len(names)):
    myfile.write(names[i] + newline)
  myfile.close()
```
### **Search Algorithms**

```
def LinearSearch(searchArray, target):
    index = 0position = -1while index \langle len(searchArray) and position == -1:
      if searchArray[index] == target:
```

```
position = index
      index = index + 1return position
def BinarySearch(searchArray, target):
   position = -1lowerBound = 0
    upperBound = len(searchArray) - 1while lowerBound \leq upperBound and position == -1:
        midpoint = (lowerBound + upperBound) // 2
        if searchArray[midpoint] < target:
            lowerBound = midpoint + 1elif searchArray[midpoint] > target:
            upperBound = midpoint - 1else:
         position = midpoint
    return position
```
### **Sort Algorithms**

```
def BubbleSort(arrayToSort):
    last = len(arrayToSort) - 1swapped = True
    while swapped:
        swapped = False
        i = 0while i < last:
            if arrayToSort[i] > arrayToSort[i + 1]:
                temp = arrayToSort[i]arrayToSort[i] = arrayToSort[i + 1]arrayToSort[i + 1] = tempswapped = True
            i = i + 1last = last - 1return(arrayToSort)
def BubbleSort(arrayToSort):
    last = len(arrayToSort) - 1swapped = True
    while swapped:
        swapped = False
        i = 0while i < last:
            if arrayToSort[i] > arrayToSort[i + 1]:
                temp = arrayToSort[i]
                arrayToSort[i] = arrayToSort[i + 1]arrayToSort[i + 1] = tempswapped = True
            i = i + 1last = last - 1return(arrayToSort)
def InsertionSort(arrayToSort):
   position = 0
    while position < len(arrayToSort):
```

```
currentValue = arrayToSort[position]
        sortedPosition = position - 1
        while sortedPosition >= 0 and arrayToSort[sortedPosition] >
currentValue:
            arrayToSort[sortedPosition + 1] = arrayToSort[sortedPosition]
            sortedPosition = sortedPosition - 1
        arrayToSort[sortedPosition + 1] = currentValueposition = position + 1
    return arrayToSort
def SelectionSort(arrayToSort):
    unsortedIndex = len(arrayToSort) - 1while unsortedIndex > 0:
       i = 0max = arrayToSort[i]
       maxIndex = i
       while i < unsortedIndex:
            i = i + 1if arrayToSort[i] > max:
               max = arrayToSort[i]maxIndex = i
        temp = arrayToSort[maxIndex]
       arrayToSort[maxIndex] = arrayToSort[unsortedIndex]
       arrayToSort[unsortedIndex] = tempunsortedIndex = unsortedIndex - 1
   return arrayToSort
```